# **Apple Barrel**

The Journal of the Houston Area Apple Users Group

### August 2008

**Boss HAAUG Speaks** 

page 2

**Dashboard Permissions** 

page 3

**HAAUG's** 

Facebook + MySpace Pages

page 4

**Bento Software Review** 

page 5

Ridin' with Rex

page 6

Classifieds

page 8

**Minutes** 

page 10

**Upcoming Events** 

page 12

Got Junk?

page 13

SIG Topics + Schedule

page 16

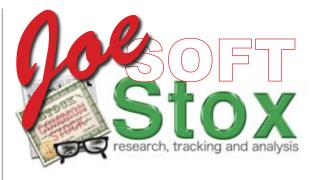

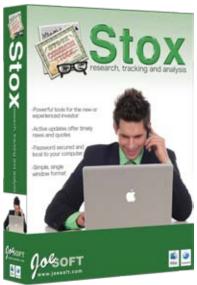

# JoeSoft's Stox

Saturday, August 16

JoeSoft's Stox will be featured during the Main Presentation at the August General Meeting. Stox is a powerful new software tool that helps new or experienced investors manage their stock portfolios in a simple, single window format. The Main Presentation starts at 11:15 a.m. with Special Interest Groups starting at 9 a.m. at University of Houston University Center, 4800 Calhoun Road, Houston, Texas 77004 in the Mediterranean room.

### **Meeting Location**

University of Houston University Center

4800 Calhoun Street, Houston, Texas, United States 77204-3028 ERFF Parking Available in adjacent lot 1-1

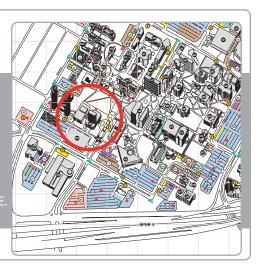

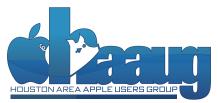

P.O. Box 570957 Houston, Texas 77257-0957

# **Boss HAAUG Speaks**

Monthly Address from the HAAUG President

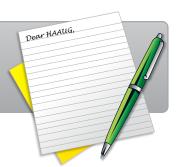

User group members get special pricing on all Nova products by making their purchases through the special web site.

### www.nova development.com/mug

In addition, HAAUG receives a 10% commission on the sales that are linked to our club's name through the Nova web site.

### Joe, Bob, Steve, Edouard, and Glen

I want to thank everyone that came out for the July Swap Meet. Some of the vendors did very well and others like myself, well we took stuff home. Everything went well though there wasn't the number of vendors that we had in January. Some attributed it to folks on vacation.

This month is JoeSoft's Stox program to help you track your investments. We will have a demo of the software and a copy to give away. The August meeting will be at the University of Houston University Center. Please see haaug.org for more details

Remember our September meeting will be a celebration of HAAUG's thirtieth anniversary. We will be at the Bellaire Civic Center and Bob LeVitus will be making an early appearance to help us celebrate. We will have some other activities so make sure you attend.

Speaking of high finance, Apple announced its third quarter financial results late in July, with the company reporting record results. Revenue for the quarter was \$7.46 billion with a profit of \$1.07 billion representing a \$1.08 per share profit. Mac sales continued strong with approximately 2.4 million Mac systems shipped, split between 1.5 million portables and 943,000 desktops. While not as stellar as before, iPod sales grew at a respectable rate; the company still sold over 11 million ipods for the quarter. This was 12% over last year's third quarter. In the conference call with investment analysts, Apple cautioned slower growth and less profits in the coming quarter. This and the rumors of CEO Steve Jobs health caused the stock to fall in trading the following day.

Tropical Storm Edouard gave the Houston area a little bit of a scare, but the storm came ashore east of Galveston and brought some much needed rain to the area. But even this brush with severe weather reminds us to be prepared with emergency supplies, and a scheme to protect the data on your computers. Edouard, thanks for the rain and lack of wind.

Earlier this month Apple released a security update that patched many known flaws. There was a lot of press about the DNS (Domain Name System) protocol flaw. Many vendors had already patched their systems, with Apple being the notable exception. If your machine or the server your ISP uses to translate the URL your.bank.com to an IP address was attacked, you could be sent to a spoofed site and could be induced to give away your login and password. From the volume of the press coverage this was a real flaw that needed to be fixed. You are urged to apply this fix on your machine if you are running 10.4 and 10.5. Glen Fleishman writing on Macworld.com has a great article that explains the problem and why it is so important. <a href="http://www.macworld.com/article/134823/2008/08/dns.html">http://www.macworld.com/article/134823/2008/08/dns.html</a> I am not one who gets scared when some anti-virus software publisher jumps out and cries wolf, but as I said earlier this was a problem that needed to be fixed sooner.

#### **Phil Booth**

2006-2008 HAAUG President

# **Dashboard Permissions**

**Mort Butler** 

### One Solution to a Widget Install Problem

If you use the (Global) Macintosh HD/Library/Widgets folder then you will probably see the following as a helpful answer to your permissions problem. This is needed because you have several users for those widgets. If you have no other users or only use the (Single User) Macintosh HD/"User"/Library/Widgets, then you never see this problem.

If I hit the F12 key, I get the Dashboard to show on my screen. It contains many Widgets of my choice. Sometimes a Widget will tell me that it has a newer version available and asks if I would like to install it. I answer "Yes," whereupon it automatically opens my browser-download-program and begins downloading the Updater. After that is complete I open the Download Folder in my Dock and double click on the updater to have the compressed DMG expand into the usable Updater. I then open the Widgets folder (Macintosh HD/Library/Widgets/) to drag the updater into it. When I do, the computer tells me that I don't have permission to do that. After analyzing the problem, it turns out that if I have been using the Dashboard program and do not have it showing on the screen (because I hit the F12 key a second time), it is still running in the background, thus the computer is really telling me to reboot the computer to shutoff the Dashboard program and try the install before running Dashboard. Of course, after a reboot, I drag the Widget updater into the Widget folder and the computer will ask for my password and finally does the Widget install with no additional problems.

Mort (mort2@att.net)

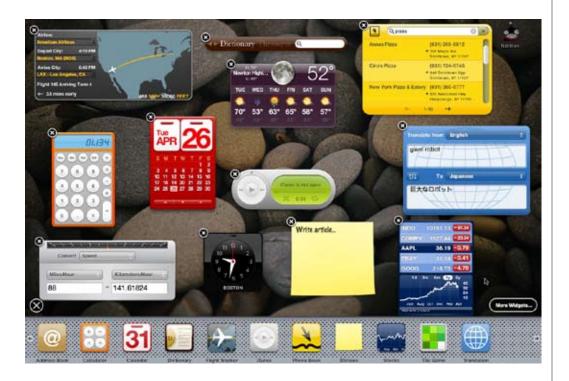

## HAAUG's Facebook + MySpace Pages

Club Announcement

### We're on Facebook + MySpace! Check it out

The basic frameworks for HAAUG's Facebook and MySpace pages have been created thanks to active HAAUG member and new VP Facilities, Matt Willmore.

### Facebook:

http://www.facebook.com/group.php?gid=9219003379

(must be a Facebook member to view)

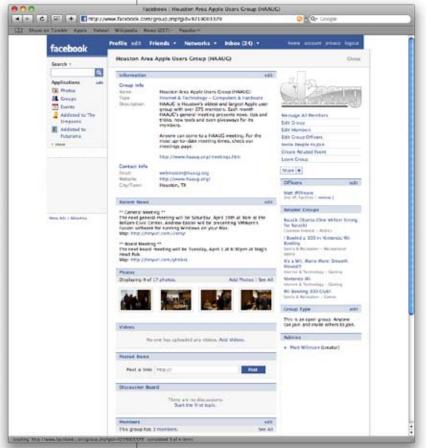

### MySpace:

http://groups.myspace.com/haaug (open to the public)

These pages are part of a larger plan drafted by the Vision Committee to create more of an outreach to potential HAAUG members in the Houston area and beyond. Both Facebook and My-Space have been found to be immensely successful in informing and recruiting youth that otherwise may not have become aware of organizations such as Houston Area Apple Users Group.

We highly recommend that current members pass along this information to fellow Apple users and take a quick look for yourself at our progress.

# STARTRONICS

George McKenzie

Macintosh/IBM Services, Maintenance & Repair Specialist

4141 SW Freeway Suite #470 Houston, Texas 77098 713-524-5646 FAX 713-524-4635

### Bento

Maria O. Arguello - Main Line Macintosh Users Group (MLMUG)

### Software review

Cry, PC users — this application is only for the Mac. Cry, Mac users, if you're not using Leopard. Bento takes advantage of Apple's Core OS Architectural Layer and Core Services. FileMaker Pro is the robust professional database application at the hefty price of \$299, but Bento is for the rest of us at \$49 (personal or small business use). It is the database that replaces AppleWorks, IMO. FileMaker is a subsidiary of Apple Inc., which explains why it has the look and feel of Apple's iWork and iLife applications, making the learning curve almost trivial.

It does take time, though, to get familiar with all its features and to design your forms, but there are 20 templates to choose from, and you can start entering your data in minutes. Bento offers several library templates designed for home, education, or work. The business templates are for billing, event planning, contacts, expenses and more. I used the event planning template to track the participants, the location, invitation, and contact information for a chartered bus trip I am organizing.

The time billing template allows you to export the data into a CSV format (i.e., Excel) and easily generate invoices. The personal category templates include an exercise log, vehicle maintenance forms, to-do items, and more. Customizing your database with Bento is its strongest feature. It's as simple as drag and drop in Form View, which shows one record at a time. To delete a field simply drag it out of a window, and it disappears in a puff of smoke. You can also easily resize, align, and rearrange the fields. You can create new databases (Libraries) from scratch or import them from CSV (comma-separated value) files with a simple drag and drop.

On first launch Bento imports any data you have in iCal and Address Book, saving you a lot of time. Any contact changes in Bento's Libray will also show in your Address Book application and vice versa. This also works with changes in events or tasks on your iCal Library. If for some reason you don't want Bento to display your iCal or Address Book in the source list simply open up the Home dialog menu and disconnect them. The data stored in Address Book and iCal do not disappear, they just don't appear in Bento.

It also seamlessly integrates with other Apple programs such as iLife and iWork.

Bento offers more than mere data storage and management. You can include media files such as photos and video, hot links to Web sites and to related files on your hard drive such as Microsoft Word documents. These features take it beyond a simple spreadsheet.

There is lots of support for Bento at the FileMaker website. You'll also find tutorials under the Help menu like the Bento User's Guide, Keyboard Shortcuts, and Service and Support.

I find the automatic save for every change made in the database disconcerting. It works fine but I would prefer a Save function. Bento also lacks an option for printing multiple records on one sheet of paper.

Bento is named after the Japanese lunch box.

Maria is the vendor liaison of the Main Line Macintosh Users Group (MLMUG).
Maria is also a member of NCMUG, PMUG, CCPMUG, MUGSNJ, PPUG, and SJAUG.
She is the Apple User Group Regional Liaison for the Northeast United States (CT, DE, MA, MD, ME, NH, NJ, NY, RI, VT).

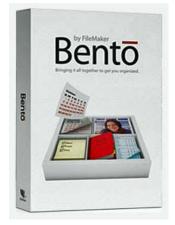

Company: FileMaker

URL: http://www.filemaker.com

Price: Single: \$49, Family

Pack: \$99

System Requirements: Exclusively designed for Mac OS X Leopard 10.5.x

Test System: Mac Pro 2 x 2.66-GHz Dual-Core Intel Xeon, 7 GB RAM, Mac OS X 10.5.3

Rating: 4.5 out of 5 Apples

http://mlmug.org/Bento.

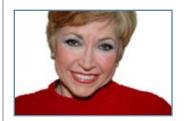

# Ridin' with Rex

**Rex Covington** 

### Want your pictures in the Apple Barrel?

HAAUGraphy is a way to express and communicate our history through photography.

Submit your personal photos to **abe@haaug.org** 

Bakersfield

# Rex's Summer Motorcycle Trip to FileMaker DevCon and Beyond

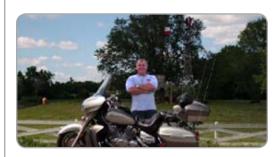

### Ready For Trip - Sunday, July 6, 2008

Been planning for my yearly motorcycle trip and planning it with the FileMaker Developers Conference (vv). Sherri & I will leave this Friday the 11th, we will travel to DevCon in Phoenix and then after the Conference we will work our way up to Pocatello on Tuesday the 22nd to meet up Roy & CJ, Bobbie, Steve, and Mark. After a couple of days riding in Utah we will work our way to South Dakota and do some more riding for a couple of days in the area, then we will head back to Houston.

This will be my longest trip and I'm looking forward to riding the 5000+ miles.

### Friday, July 11, 2008

Shawn who was going to tag along with us to the <u>FileMaker Developers Conference</u> (<u>DevCon</u>) called me at 6 AM this morning and said he would not be able to go with us, that he was having motorcycle problems.

Nebraska

I met Sherri downtown and we stopped for some breakfast before leaving town.

After having breakfast at the <u>Harris County Line BBQ</u> Sherri & I headed out to <u>Abilene Texas</u> for our first day of our three week trip.

We headed out of <u>Houston</u> on Hwy 290 and hopped on Hwy 36 Near <u>Brenham</u> and stayed on Hwy 36 most of the route.

We stopped for lunch in Temple at Yank Sing Chinese Buffet.

When we got to <u>Cross Plains</u>, Sherri called her long time friend, Janice and we met her for dinner at <u>The Home Place Restaurant</u> in <u>Tuscola</u>. <u>The Home Place Restaurant</u> had some great food for a place in the middle of nowhere.

We arrived at our hotel around 10 PM

### Day 2 Abilene TX To Las Cruces NM - Saturday, July 12, 2008

Headed out on Highway 20 around 7:30 AM. We took Hwy 84 in Roscoe and saw a ton of wind turbines, very cool. In Post Texas we turned on Hwy 380 towards New Mexico. We stopped in <a href="Tatum NM">Tatum NM</a> for lunch at <a href="The Steak House">The Steak House</a>. The food was good, but not great. We continued on Hwy 380 and about 25 miles east of <a href="Roswell NM">Roswell NM</a> we got some rain so we stopped and put our rain gear. When we arrived in <a href="Roswell NM">Roswell NM</a> the rain stopped. We did a quick tour of the <a href="International UFO Museum">International UFO Museum</a> before they closed. It was okay.

We continued on Hwy 380 and hopped on Hwy 70 and headed down towards <a href="Las Cruces">Las Cruces</a>

NM. We stopped in Alamogordo NM for a break. We did not get to stop by the White Sands National Monument, it was too dark by the time we got there. After 496 miles and arriving at

our hotel in <u>Las Cruces NM</u> we were dead tired and it did not take long for us to hit our heads on the pillows.

### Day 3 Las Cruces NM To Phoenix AZ- Sunday, July 13, 2008

Headed out on Highway 10 around 7:30 AM. We stopped in <u>Lordsburg NM</u> for breakfast at <u>Kranberry's</u>. This is my third time to have breakfast at <u>Kranberry's</u> and it's been great every time.

We hopped on <u>The Old West Highway</u> (Hwy 70) towards <u>Globe AZ</u>. In <u>Globe AZ</u> we stopped and grabbed a snack at Taco Bell. We turned on Hwy 60 and Headed to <u>Phoenix AZ</u>. The ride on Hwy 60 was a great ride to <u>Phoenix AZ</u>! When we arrived in <u>Phoenix AZ</u> on Hwy 60 just before loop 101 it started raining so we had to stop to put on our rain gear. We checked in the <u>Marriott Desert Ridge Resort</u> around 6 PM

### Day 4 FileMaker DevCon Phoenix AZ - Monday, July 14, 2008

Had breakfast at the Hotel around 7:30 AM. The keynote started at 8:00 PM. Did sessions all day.

Sherri goofed around all day in the hotel.

Later around 8 PM Sherri and I went over to visit and have dinner with her brother Frank.

### Day 5 FileMaker DevCon Phoenix AZ - Tuesday, July 15, 2008

Sherri rode out to <u>Gallop New Mexico</u> to visit her uncle and did my sessions at the <u>DevCon</u> In the hotel.

### Day 6 FileMaker DevCon Phoenix To Sedona - Wednesday, July 16, 2008

I did sessions at the <u>DevCon</u> till 3 PM in the hotel. I finally left <u>Marriott Desert</u> <u>Ridge Resort</u> around 4:30 PM and headed to <u>Sedona AZ</u>. I arrived there around 7:30 PM at the Days Inn.

Sherri was already checked in at the hotel. She rode from <u>Gallop New Mexico</u> to <u>Sedona AZ</u>. We ate dinner at <u>The Heartline Cafe</u> it was a great meal!

### Day 7 Sedona AZ To Zion UT - Thursday, July 17, 2008

We Headed out around 8 AM and took Hwy 89A (I love to ride on this road, anytime!) to <u>Flagstaff AZ</u> and stop for some breakfast at <u>Macy's</u>. It was a good breakfast and my daughter Crystal would like this place (Vegetarian).

We continued on Hwy 89 to <u>Page AZ</u> and we crossed the border in to Utah and stayed on Hwy 89 till <u>Mt Carmel Junction</u> and turn on Park Road 9. We went through Zion National Park to get to our final destination in <u>Springdale</u> UT.

We checked in to the Terrace Brook Lodge, the hotel was OK, but I would not stay there again unless there was no other place to stay.

The roads were great and Zion National Park is a must see "OMG"! I would love to spend a week or two there.

For more of Rex's adventures, see his blog at http://www.lonestarrider.com

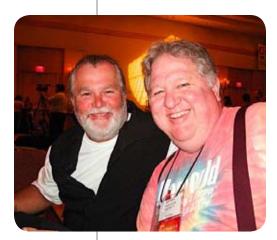

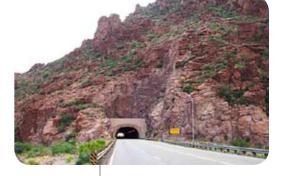

### Classifieds

Products and support for the Macintosh Community

### Got a story, or photo you would like to see in the monthly edition of the Apple Barrel?

The Apple Barrel is always looking for good, meaty material for its monthly publication. If you have a personal story, review of a new product or just a funny or helpful thought, feel free to spread the word via the Barrel.

Submit your story, review or photos, etc. to: abe@haaug.org

### MAC FIRST AID

COMPUTER SERVICES

Specializing in Apple Computers

- On-site Service
- Repairs
- Consulting
- Very Reasonable Rates
- Special Discount Rate for HAAUG Members

ioi in the dimensions

Serving the Houston Area for 15 Years! (281) 537-2842

YOUR AD HERE.

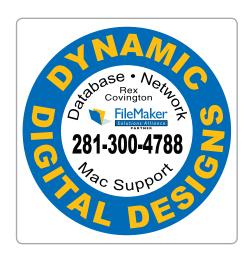

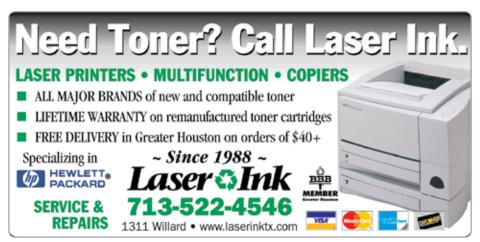

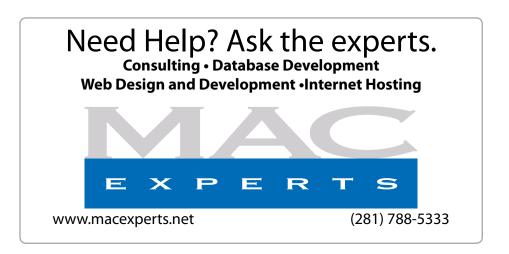

### HOUSTON SIGN COMPANY

Signs • Banners • Vehicle Graphics
Digital Printing• Screen Printing
Come to us for all your signage needs
Quality & Service Since 1946.

Phone: 713.662.3123 **www.houstonsign.com** 

# Eclipse Productions (713) 665-5261 media communications association international

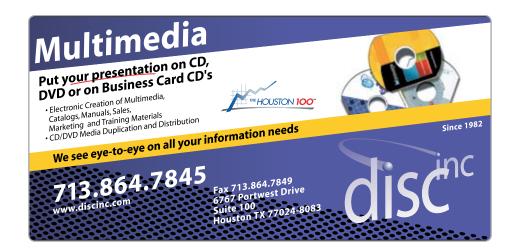

### **ADVERTISING RATES**

#### **General Rate Policy**

If more or less space than specified is used within one year from the date of first insertion, the rate will be adjusted to the earned rate published here.

### **Frequency Rates**

Number of insertions in a 12-month period determines frequency rate.

Black and white rates (per issue):

### 2/3 Page Ad

**Dimensions:** 5" x 10.125"

Frequency:

1X \$125, 2X \$120, 3X \$115

#### 1/2 Page Ad

**Dimensions:** 7.625" x 5" **Frequency:** 1X 90, 2X 85, 3X 80

#### 1/3 Page Ad

**Dimensions:** 7.625" x 3.375" **Frequency:** 1X \$75, 2X \$70, 3X \$65

#### 1/4 Page Ad

**Dimensions:** 3.75" x 5" **Frequency:** 1X 65, 2X 60, 3X 55

#### 1/6 Page Ad

**Dimensions:** 5" x 2.5" **Frequency:** 1X \$40, 2X \$35, 3X \$30

#### **Business Card Ad**

**Dimensions:** 3.5" x 2" **Frequency:** 1X \$30, 2X \$25, 3X \$15

\* Dimensions of advertisements may vary as a result of document layout.

### Minutes

HAAUG Board of Director's Meeting - Tuesday, June 3, 2008

**Location:** Industrial Audio/Video, Inc., 2617 Bissonnet, Houston, Texas.

**Attendees:** Tamara Alexander (via iChat), Philip Booth, Jim Connell, David Crook, Michael Epstein, Clair Jaschke, David Jaschke, Barbara Long (via iChat), Rick Roberts, Doug Smith (via iChat), and Matt Willmore.

**Call to order:** 6:52 p.m. by President Philip Booth, a quorum of voting positions being present.

**General Announcements/General Meeting Recap:** Phil Booth reported that the May General Meeting at the University of Houston University Center went well, but the attendance was lower than the attendance at last month's General Meeting. He thanked Matt Willmore for his presentation on using the accelerometer in Mac laptops/notebooks. Matt's presentation was entertaining and informative.

#### **MONTHLY REPORTS:**

**Secretary:** The minutes of the board meetings held on May 6, 2008, were unanimously approved as submitted.

**Treasurer – Barbara Long:** Barbara Long reported that HAAUG had a bank balance of \$10,374.21 at the end of May, a month-to date loss of \$183.70, and a year-to-date loss of \$205.16. There were no boutique sales in May.

1st Vice President – Doug Smith: The June General Meeting will feature a presentation on training opportunities at the Apple Store and the services available at the Genius Bar. In July, HAAUG will hold its semi-annual Swap Meet. Doug is discussing with JoeSoft a presentation on STOX, its software program for managing stock portfolios, for the August General Meeting. Doug is still working on getting a presentation on Microsoft Office for Mac 2008.

**2<sup>nd</sup> Vice President – Matt Willmore:** The July Swap Meet will be held at the Hilton University of Houston. We do not yet have a location for the August General Meeting. The Bellaire Civic Center is not available on the third Saturday in August. Phil will find out whether the University of Houston University Center is available for the August General Meeting. The September General Meeting will be held at the Bellaire Civic Center. We are still hoping to get back into the Rice University Media Center this fall. Due to the parking situation, the Media Center is the only feasible meeting location for HAAUG at Rice University.

**SIG Coordinator – Rick Roberts:** Rick Roberts reported that he plans to bring back the iTunes SIG as the second morning slot at the June General Meeting. Clair Jaschke will lead a Quicken SIG at 9:00 a.m. The iTunes SIG will be held at 10:00 a.m. The Mac-N-Stein and Digital Photography SIGS will be held in the afternoon. Rick has received requests for other SIGS, but there is no time or space for additional SIGS.

**Apple Barrel Editor–Tamara Alexander:** The HAAUG website has been updated for the July Swap Meet. The website will be updated this weekend to show the presentation for the June General

Meeting. Tamara will be unavailable to work on the Apple Barrel for the next few months and will prepare a PDF or Word template that someone can use to prepare the monthly newsletter.

**Webmaster – Jeff Davis:** Jeff reported by email that the servers are working well. Several security updates have been installed and have been working successfully. The logs show members are checking and sending emails, and the website is taking many hits. No complaints have been received.

**Membership** – **David Jaschke:** HAAUG ended May with 258 members (247 regular members, 3 student members, and 8 lifetime members), five fewer members than at the end of last month but ten more members than at the end of May 2007. Two new members joined HAAUG last month. Twelve members renewed their membership, including four two-year renewals, in May.

**HAAUG Heaven Forum/HAAUGNet—Robert Lacey:** Robert Lacey reported by email that the forums have been online for the month of May without interruption. All HAAUG members who have requested registration under their correct names have been approved. Robert would welcome any ideas on generating more traffic and making the forums more useful and will make the changes once the board gives it approval.

Old Business: None

### **New Business:**

MacFest 2008 and 30 Anniversary Celebration Committee: No report. Phil requested that Rex Covington call a meeting of the committee to discuss the options for this event. At this point it appears unlikely that MacFest will be held this year, due to three of the four speakers canceling their commitments for September 6, 2008.

Adjourned: 7:38 p.m.

The Houston Area Apple Users Group Board of Directors meet on the first Tuesday of every month. All members are invited. The meeting is held at:

#### **Industrial Audio/Video**

2617 Bissonnet Houston, TX 77005 (713)524-1956

www.i-a-v.com

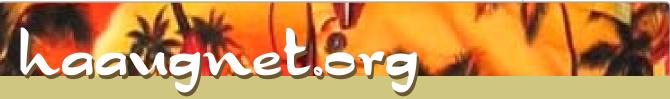

The Internet Service Provider for Houston Area Apple User Group Members

- Surf the Web
- Email
- Instant Message
- iChat
- Online gaming
- Online software updates
- Check your email from any online computer
- Online shopping, news, weather, research just about anything!!

Dial-Up

\$ 1000

A MONTH
DSL \$46.95 a month

Get the most of your membership.

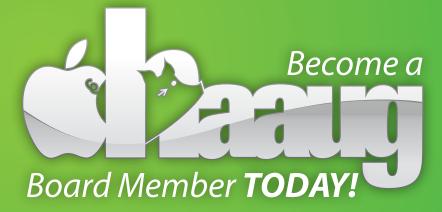

Board positions are open to Members only.

Please visit with a HAAUG Board Member during the General Meetings or visit www.haaug.org for more information.

For more Information, please visit http://www.haaugnet.org

# **Upcoming Events**

Subscribe to the HAAUG iCalendar at www.iCalShare.com

### Houston Area Apple Users Group 2008 Officers and Directors

President
Phil Booth

1st Vice President Programs **Doug Smith** 

2nd Vice President Facilities

Matt Willmore

Secretary Jim Connell

Treasurer Barbara Long

Director-at-Large 1

David Crook

Director-at-Large 2
Amy Denton

Director-at-Large 3
Michael Epstein

Director-at-Large 4
Michael King

Apple Barrel Editor Tamara Sasha Alexander

HAAUG Heaven Sysop

Robert Lacey

Membership Chairman **David Jaschke** 

SIG Coordinator Rick Roberts

Immediate Past President **Rex Covington** 

> Boutique Manager Barbara Long

> > Webmaster
> >
> > Jeff Davis

HAAUGNet Admin Robert Lacey

HAAUG Hotline
Phil Booth

Mentor Program

Amy Denton

Publicity Chairman

Jim Connell

Vision Committee Chairman **Joe Fournet** 

Volunteer Coordinator - OPEN -

Senior Advisor

Apple User Group Liaison **Doug Smith** 

### Saturday, September 20

General Meeting • HAAUG's 30th Birthday Celebration with Bob LeVitus and David Jaschke

Bellaire Civic Center 7008 South Rice Avenue Bellaire TX 77401

### Saturday, October 18

### **General Meeting**

Location To Be Determined. Please check web site or future Apple Barrels for updates and details.

Find out the Lastest News on Future HAAUG Meetings...

www.haaug.org/meetings.htm

# Got Junk?

Computer recycling opportunities in the Houston area

### Houston area recycling centers:

### **Environmental Service Center\***

11500 South Post Oak Road • Dial 311 or 713-837-9130

### **Westpark Recycling Center\***

5900 Westpark • Dial 311 or 713-837-9130

### **Commercial electronics recyclers:**

### ScrapComputer.com

350 W. 38th St., Houston, TX 77018 • 713-691-9995

\*\*Accepts all computer-related items free; offers free pickup for large amounts.

### Altech Metals, Inc.

10612 Hempstead, Building A • 713-680-9325

\*\*No TVs or monitors

### **ARM Trading, Inc.**

2476 Bolsover, Suite 557 • 713-665-0213

#### Compucycle

620 W. 6th St. • 713-866-8021

### **ONYX Environmental Services**

Baytown • 1-800-624-9302

### **Houston Computer Recycler**

6102 Brittmore, Suite N • 713-937-3334

### **Recycle America Waste Management Asset Recovery Group**

2102 Atascocita Road, Humble • 281-540-8900

### **Eagle Electronics**

10612 Hempstead, Building A • 713-934-8585

For more information on computer recycling opportunities, visit:

http://www.chron.com/content/chronicle/special/03/recycle/index.html

# Become Part of the Action

Join or renew your membership with the one and only Houston Area Apple Users Group today!

### Join Online With A Credit Card:

Paying for your membership online with a credit card is secure, fast, and easy!

Visit **www. haaug.org/join** for details on joining.

### Join By Mail:

Please Fill out and complete the following form. Send a check or money order payable to HAAUG and mail it to the address shown Below. First year dues are \$45 and renewals are \$40 per year thereafter. Memberships are available for full-time students at \$25 per year, including the first year. Associate memberships are also available for \$25 per year.

Your membership card will be mailed to you. You may pick up your starter kit at the next HAAUG meeting.

| First:                                                                                                    |                | _Last:                  |             |                                                                                                 |  |
|----------------------------------------------------------------------------------------------------|----------------|-------------------------|-------------|-------------------------------------------------------------------------------------------------|--|
| Compai                                                                                                    | ny:            |                         |             |                                                                                                 |  |
|                                                                                                    |                |                         |             |                                                                                                 |  |
| City/Sta                                                                                                    | te/Z           | ip:                     |             |                                                                                                 |  |
| Home Phone:                                                                                                    |                |                         | Work Phone: |                                                                                                 |  |
| Email:                                                                                                    |                |                         | _           |                                                                                                 |  |
|                                                                                                    |                | nputer:                 |             |                                                                                                 |  |
| Membe                                                                                                    | rship          | •                       |             | Renewal (\$40.00)<br>Two Year Renewal (\$70.00)<br>Student (\$25.00) <i>Requires Student ID</i> |  |
| Check #                                                                                                    |                | Member # (if renewing): |             |                                                                                                 |  |
| How did you hear about HAAUG?                                                                                   |                |                         |             |                                                                                                 |  |
|                                                                                                    |                |                         |             |                                                                                                 |  |
|                                                                                                    |                |                         |             |                                                                                                 |  |
| Do you know someone who would be interested in joining HAAUG? Y   N Would you be willing to volunteer in HAAUG? |                |                         |             |                                                                                                 |  |
|                                                                                                    |                |                         |             |                                                                                                 |  |
|                                                                                                    |                |                         |             |                                                                                                 |  |
|                                                                                                    | : 570<br>n, TX |                         |             |                                                                                                 |  |

# Membership Benefits

Enjoy the benefits of being a HAAUG member.

### **Monthly Meetings**

This is where the excitement begins. On the third Saturday of each month, members of HAAUG meet for a day filled with activities, including presentations by major software and hardware vendors, special interest group (SIG) meetings, public domain software libraries, raffles and much, much more. Swap Meets are held twice each year, in January and July

#### **Software Libraries**

HAAUG maintains public domain and shareware libraries for the Apple II, Macintosh and Newton systems. HAAUG also distributes system software for the Macintosh (7.0.1 and earlier), Newton and all Apple II series computers. HAAUG has been designated by Apple Computer to be the Central United States Repository for Apple II Software.

### **Bulletin Board System & Internet Link**

HAAUG Heaven is our 24-hour meeting place with several gigabytes of downloadable software, helpful information and discussions on all topics of computing, all accessible at rates from DSL speeds down to 33,600 bps.

#### **HAAUG Heaven**

provides each member with an internet e-mail address allowing exchange of world-wide electronic mail. Many discussion topics and many internet newsgroups make the answers to your questions as close as your keyboard.

### **Club Magazine**

Club and industry news, meeting information and special member offers are published in our monthly newsletter - The Apple Barrel. The Barrel's content is also available to members on HAAUG Heaven in Adobe Acrobat format.

#### **Mentor Program**

The HAAUG Mentor Program puts people with hardware, software, system or network problems in contact with volunteers who can provide solutions. Contact with the mentors can be made through the HAAUG Hotline, HAAUG Heaven, e-mail or at the monthly meetings.

### **Special Interest Groups (SIGs)**

People with common interests, including Macintosh and OS X basics, Newton, internet, games, educational computing, databases, publishing, graphics, desktop video, programming and more gather for in-depth discussion, product demonstrations, tutorials and general knowledge sharing.

#### **HAAUG Hotline**

Call the HAAUG Hotline at 713-522-2179 for the latest meeting information, to leave voice mail for officers.

### Lots of Fun & Friendships

HAAUG is a not-for-profit volunteer group founded in 1978, three years before there was an IBM PC. Approximately 300 members enjoy the benefits of HAAUG. We range from beginners to experts, but we all know the secret to making our computers more valuable - a HAAUG membership.

Learn more about the benefits of HAAUG membership at www.haaug.org.

The Apple Barrel is a monthly publication of the HOUSTON AREA APPLE USERS GROUP (HAAUG) P.O. Box 570957 Houston, Texas 77257-0957.

Apple Barrel's editors have a policy to protect the creative rights of authors. The Editors acknowledge that authors' works are copyrighted and intend to honor those copyrights by: 1) this statement of policy, 2) providing, when considered significant, copies of edited text to the author for review prior to publication, 3) seeking permission to reprint previously published pieces from the author whenever possible, and 4) printing acknowledgment of reprints used.

If you are interested in joining HAAUG, please call the HAAUG Hotline at **(713) 522-2179** or sign up via our web site at **www.haaug.org**.

Annual membership is \$45 for new members, \$40 for renewing members, \$25 for student members and \$25 for associate members (out-of-state members who receive the Apple Barrel through e-mail only). The Hotline is also the Mentor line if you need help. Guests are welcome to attend one or two meetings to get acquainted with HAAUG, but participation in certain presentations and activities may be limited to members only. HAAUG is an independent support group of Apple product users and is not affiliated with Apple Computer, Inc. The following are trademarks of Apple Computer, Inc., Apple, Apple II, Apple IIGS, eMac, Macintosh, iMac, iBook, PowerBook, ImageWriter, LaserWriter and the Apple Logo. All other brand names mentioned are registered trademarks or trademarks of their respective holders, and are hereby acknowledged.

# SIG Topics + Schedule

General Meeting - Saturday, August 16, 2008 @ Location Name

#### Ad hoc

Groups are welcome to use the casual spaces to meet on other topics.
Scheduled SIGs take precedence. The HAAUG SIG Coordinator is Rick Roberts. If you have a topic that you think warrants a SIG, please see Rick (large, bearded fellow) at the General Meeting, or email him at

#### rroberts@mac.com.

### **SIG Leaders**

### **Mac 101 Fundamentals**

**Jonathan Magnus** This SIG is for basic Macintosh questions.

### Digital Photography Andrew Polk

Bring your cameras, bring your photos (printed or electronic) and we'll discuss what makes a great photo.

### Mac-n-stein David Cook

Running OSX on PC hardware.

|            | Main Room                                                                                                    | 2nd Room        |  |
|------------|----------------------------------------------------------------------------------------------------|-----------------|--|
| 9 a.m.     | Mac 101 Fundamentals                                                                                             |                 |  |
| 10a.m.     | Mac 101 Fundamentals                                                                                             | iTunes® + iPod® |  |
| 11a.m.     | Club Business Meeting                                                                                            |                 |  |
| 11:30 a.m. | Main Presentation -<br>JoeSoft Stox                                                                              |                 |  |
| 1 p.m.     | Digital Photography                                                                                              | Mac-n-stein     |  |
| 2:30 p.m.  | Tear down, pack it up, and clean it up                                                                           |                 |  |
| 3:30 a.m.  | 30 a.m. BBQ SIG location to be determined by consensus.                                                          |                 |  |
|            | Room assignments and SIG topics are subject to change at any time.  SIG leaders are volunteers, be nice to them. |                 |  |